# **Let Make Graphs: The Ultimate Data Visualization Tool**

In today's digital age, data is ubiquitous. From vast spreadsheets to complex datasets, businesses and individuals alike are faced with the challenge of understanding and presenting this information effectively. That's where data visualization tools come into play, allowing us to transform raw data into visually compelling and meaningful representations.

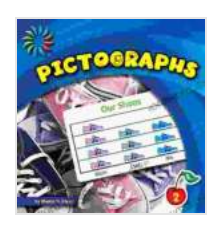

#### **[Pictographs \(21st Century Basic Skills Library: Let's](https://foreword.deedeebook.com/reads.html?pdf-file=eyJjdCI6InNTK1hPWnlDeFh3VnU0ZlhQaWhPYnl1ZWpwQVVTeXlRQ0NaK1g4UGc5Nm5SSFlPekVRZElPWEhIZ1JKZ1NxSHFoeHJSK1F4a25VdG5SZG5aTDcxR0FQbmRaaHB2K3paNTQxMEI3dlRXSXBFdFFkQ1FtZGRJa1NGTGJoSU5zeDU4T3hQb1BGVW9UTXhEaU1tNzd4WVM3ODFxaUtNaDJ4bldKNVdqcXFrUjRDbkFZa2VZZ2I4NDBUUU80SWF6MzE4cVwvSHhKdHhXZFBJVjZhSWNZbTR3YnlBPT0iLCJpdiI6ImE1NzM1YzhkY2Y0NDAxNDk1MmZmMGZhZWMwYjcxNjZhIiwicyI6ImFiNTEyZDU1ZjJmZTZhZjIifQ%3D%3D)**

**Make Graphs)** by Sherra G. Edgar

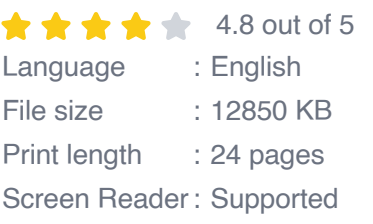

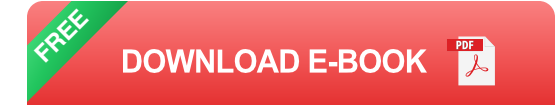

Among the众多data visualization tools available, Let Make Graphs stands out as one of the most comprehensive and user-friendly options. Whether you're a seasoned data analyst or a beginner looking to visualize your first dataset, Let Make Graphs empowers you to create stunning graphs and charts that will captivate your audience and drive informed decisionmaking.

### **Key Features of Let Make Graphs**

**Intuitive Interface:** Let Make Graphs features a user-friendly interface  $\blacksquare$ that makes it easy for users of all skill levels to create professionallooking graphs and charts.

- **Wide Range of Chart Types:** From simple bar and line charts to complex scatter plots and histograms, Let Make Graphs offers a comprehensive selection of chart types to suit any data visualization need.
- **Customization Options:** You can fully customize your graphs and a. charts by adjusting colors, fonts, gridlines, and more to match your brand or presentation style.
- **Data Import and Export:** Let Make Graphs supports importing data a. from various sources, including Excel, CSV, and JSON files. It also allows you to export your visualizations in multiple formats, such as PNG, JPEG, and PDF.
- **Collaboration and Sharing:** You can collaborate with others on your a. graphs and charts in real-time, making it ideal for team-based data analysis and presentations.
- **Interactive Visualizations:** Let Make Graphs offers interactive ú. features, such as zooming, panning, and tooltips, to enhance user engagement and provide a more dynamic data visualization experience.

#### **Benefits of Using Let Make Graphs**

- **Improved Data Understanding:** By visualizing your data, you can ú. quickly identify patterns, trends, and outliers that may not be apparent from raw numbers alone.
- **Enhanced Communication:** Graphs and charts are a powerful way to communicate complex information in a clear and concise manner,

making it easier for audiences to understand and retain insights.

- **Data-Driven Decision-Making:** Data visualization helps you make a. informed decisions by providing a visual representation of your data. This allows you to see the relationships between different variables and make better judgments.
- **Increased Productivity:** Let Make Graphs streamlines the data a. visualization process, saving you time and effort. Its intuitive interface and automation features allow you to create high-quality graphs and charts quickly and efficiently.
- **Enhanced Presentations:** Visual storytelling is a powerful tool for engaging your audience. By incorporating graphs and charts into your presentations, you can make your data come alive and leave a lasting impression.

#### **How to Use Let Make Graphs: A Step-by-Step Guide**

Getting started with Let Make Graphs is easy. Here's a step-by-step guide to help you create your first stunning graph or chart:

- 1. **Import Your Data:** Click on the "Import Data" button and select the data file you want to visualize. Let Make Graphs supports a variety of data formats, including Excel, CSV, and JSON.
- 2. **Choose a Chart Type:** Once your data is imported, select the type of chart you want to create from the "Chart Type" menu. Let Make Graphs offers a wide range of options, including bar charts, line charts, scatter plots, and more.
- 3. **Customize Your Graph:** Adjust the colors, fonts, gridlines, and other elements of your graph to match your brand or presentation style. You

can also add a title, labels, and a legend to provide context.

- 4. **Add Interactivity:** Enhance your visualization by enabling interactive features, such as zooming, panning, and tooltips. This will allow your audience to explore your data in more detail.
- 5. **Save and Share:** Once you're satisfied with your graph or chart, click on the "Save" button to save it as an image file or a web-embeddable code. You can also share your visualization with others via a link or by embedding it into a website or presentation.

#### **Real-World Examples of Let Make Graphs in Action**

Let Make Graphs has been used by businesses and individuals worldwide to create stunning data visualizations for various purposes. Here are a few real-world examples:

- **Sales Analysis:** A sales team used Let Make Graphs to visualize their sales performance over time. They created bar charts and line graphs to identify trends, seasonal patterns, and top-performing products.
- **Market Research:** A market research firm used Let Make Graphs to present their findings to clients. They created interactive scatter plots and pie charts to illustrate customer demographics, preferences, and market share.
- **Financial Reporting:** A financial analyst used Let Make Graphs to create interactive dashboards for quarterly reports. The dashboards included graphs and charts that tracked key financial metrics, such as revenue, expenses, and profits.
- **Scientific Research:** A research team used Let Make Graphs to visualize their experimental data. They created scatter plots and line

graphs to identify correlations and draw s from their findings.

**Educational Presentations:** A teacher used Let Make Graphs to m. create engaging presentations for students. They created graphs and charts to illustrate complex concepts and make learning more interactive.

#### **Pricing and Plans**

Let Make Graphs offers a range of pricing plans to suit different needs and budgets. The plans start from a free tier that includes basic features for individual users. For more advanced features and collaboration capabilities, paid plans are available on a monthly or annual subscription basis.

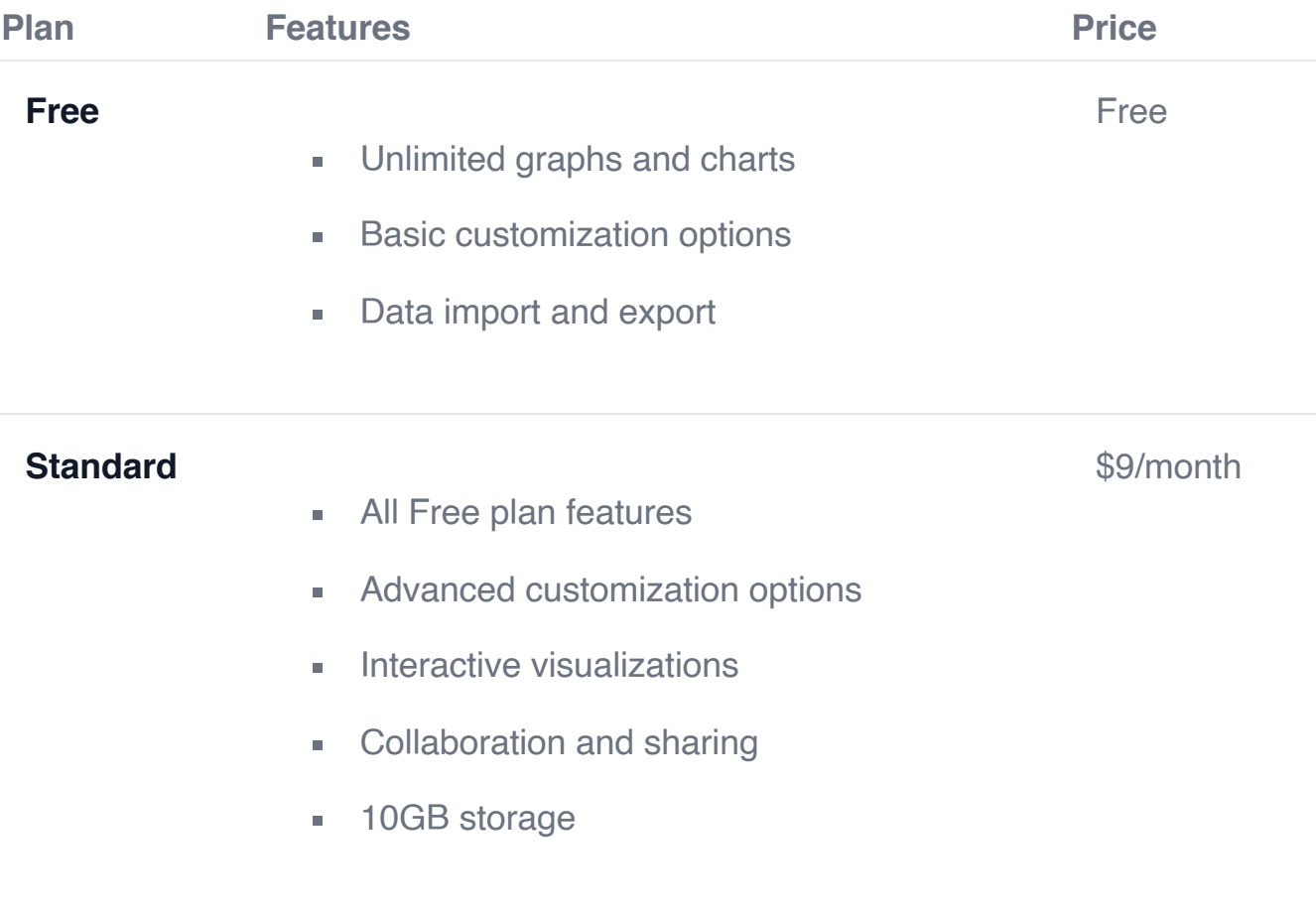

#### **Premium**

- Unlimited storage Ē.
- Custom branding  $\blacksquare$
- **Priority support**
- Dedicated account manager Ĥ.

Let Make Graphs is an indispensable tool for anyone who wants to unlock the power of data visualization. Its intuitive interface, wide range of chart types, customization options, and collaboration features make it the perfect solution for data analysts, scientists, marketers, educators, and anyone else who needs to create impactful and engaging data visualizations.

Whether you're looking to improve your data understanding, enhance your communication, make informed decisions, or simply present your data in a visually appealing way, Let Make Graphs has got you covered. Start using it today and experience the difference it can make in your data visualization endeavors.

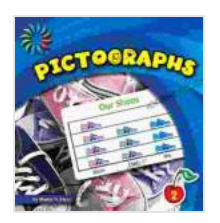

**[Pictographs \(21st Century Basic Skills Library: Let's](https://foreword.deedeebook.com/reads.html?pdf-file=eyJjdCI6InNTK1hPWnlDeFh3VnU0ZlhQaWhPYnl1ZWpwQVVTeXlRQ0NaK1g4UGc5Nm5SSFlPekVRZElPWEhIZ1JKZ1NxSHFoeHJSK1F4a25VdG5SZG5aTDcxR0FQbmRaaHB2K3paNTQxMEI3dlRXSXBFdFFkQ1FtZGRJa1NGTGJoSU5zeDU4T3hQb1BGVW9UTXhEaU1tNzd4WVM3ODFxaUtNaDJ4bldKNVdqcXFrUjRDbkFZa2VZZ2I4NDBUUU80SWF6MzE4cVwvSHhKdHhXZFBJVjZhSWNZbTR3YnlBPT0iLCJpdiI6ImE1NzM1YzhkY2Y0NDAxNDk1MmZmMGZhZWMwYjcxNjZhIiwicyI6ImFiNTEyZDU1ZjJmZTZhZjIifQ%3D%3D) Make Graphs)** by Sherra G. Edgar

 $\star \star \star \star$  4.8 out of 5 Language : English File size : 12850 KB Print length : 24 pages Screen Reader: Supported

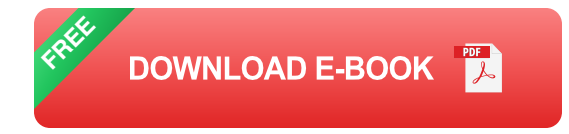

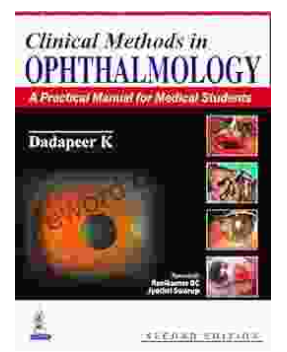

## **[Practical Manual for Medical Students: The](https://foreword.deedeebook.com/book/Practical%20Manual%20for%20Medical%20Students%20The%20Ultimate%20Guide%20to%20Clinical%20Proficiency%20and%20Patient%20Care.pdf) Ultimate Guide to Clinical Proficiency and Patient Care**

The medical field is constantly evolving, demanding healthcare professionals to possess not only theoretical knowledge but also a high...

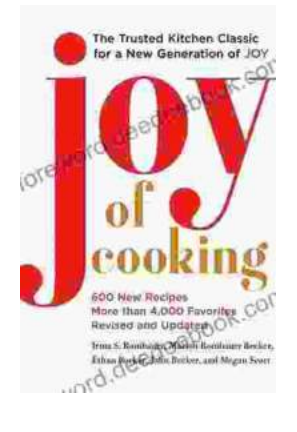

### **[Fully Updated and Revised: A Comprehensive](https://foreword.deedeebook.com/book/Fully%20Updated%20and%20Revised%20A%20Comprehensive%20Guide%20to%20the%20Newest%20and%20Most%20Exciting%20Changes%20in%20the%20Field.pdf) Guide to the Newest and Most Exciting Changes in the Field**

Welcome to our comprehensive guide to the latest updates and revisions across various fields. In today's rapidly evolving world, it's essential to stay...